# **TUTORIEL EMDR-FRANCE.ORG**

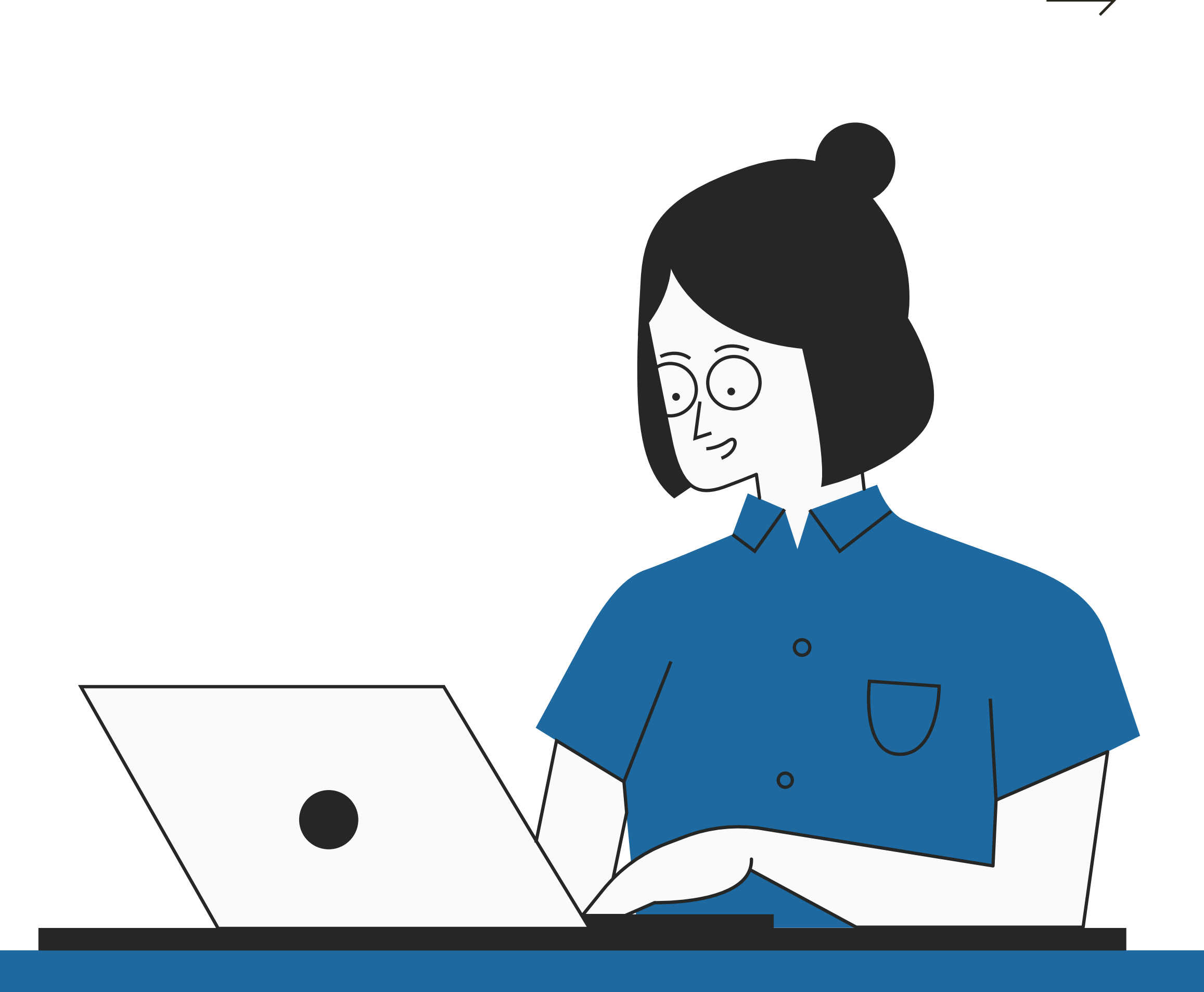

# TUTORIEL L'ANNUAIRE DES THÉRAPEUTES

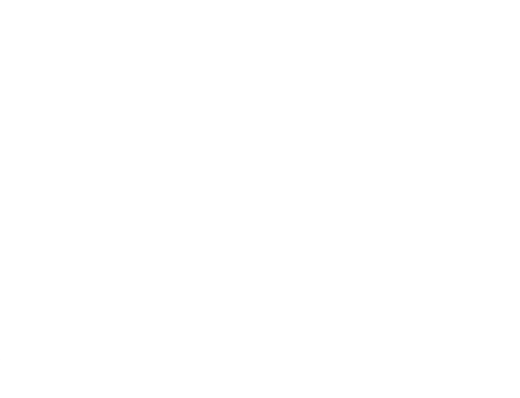

### Pour les patients

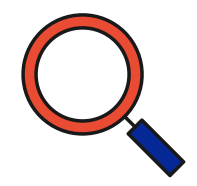

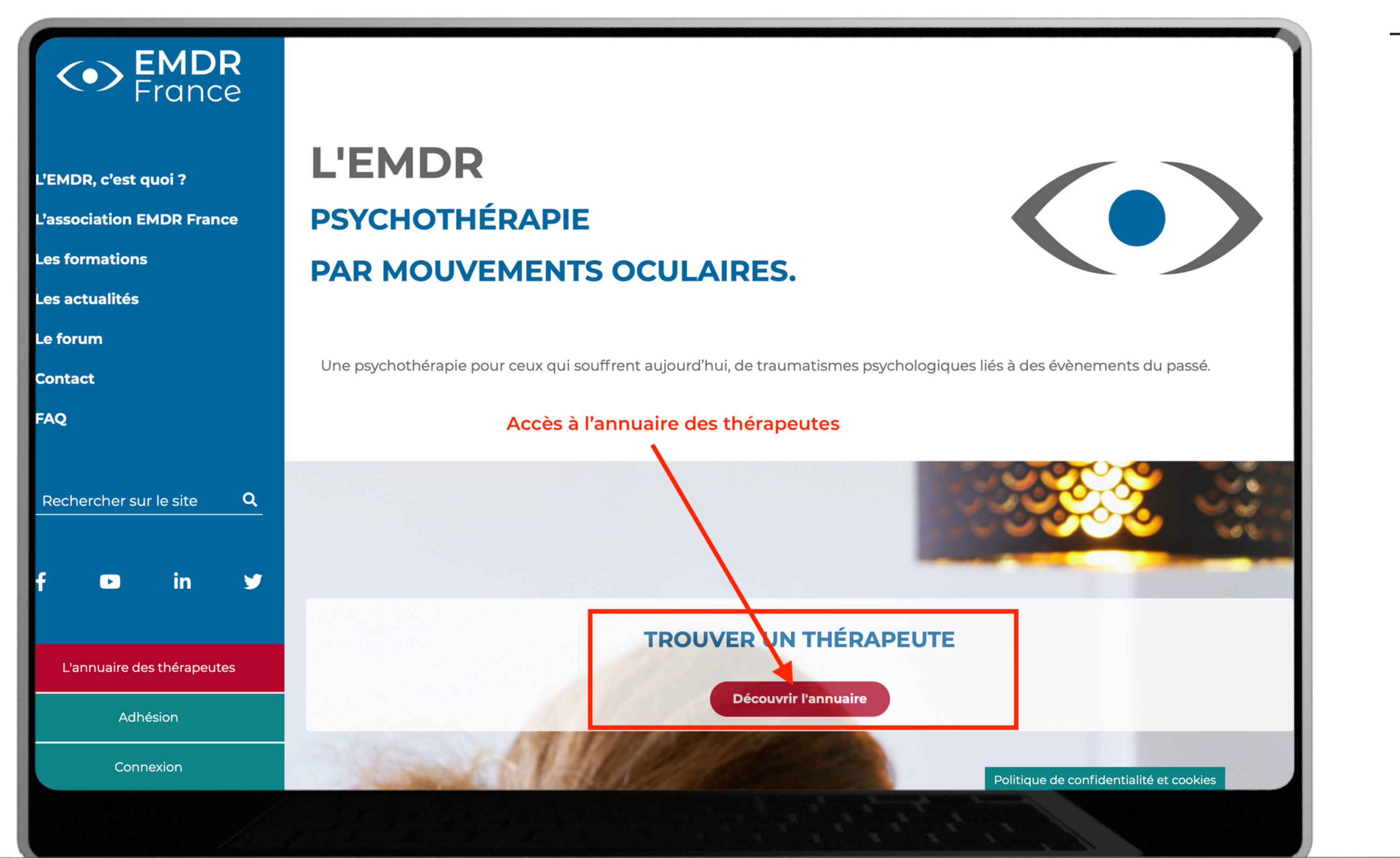

### **Emdr-france.org** Version PC

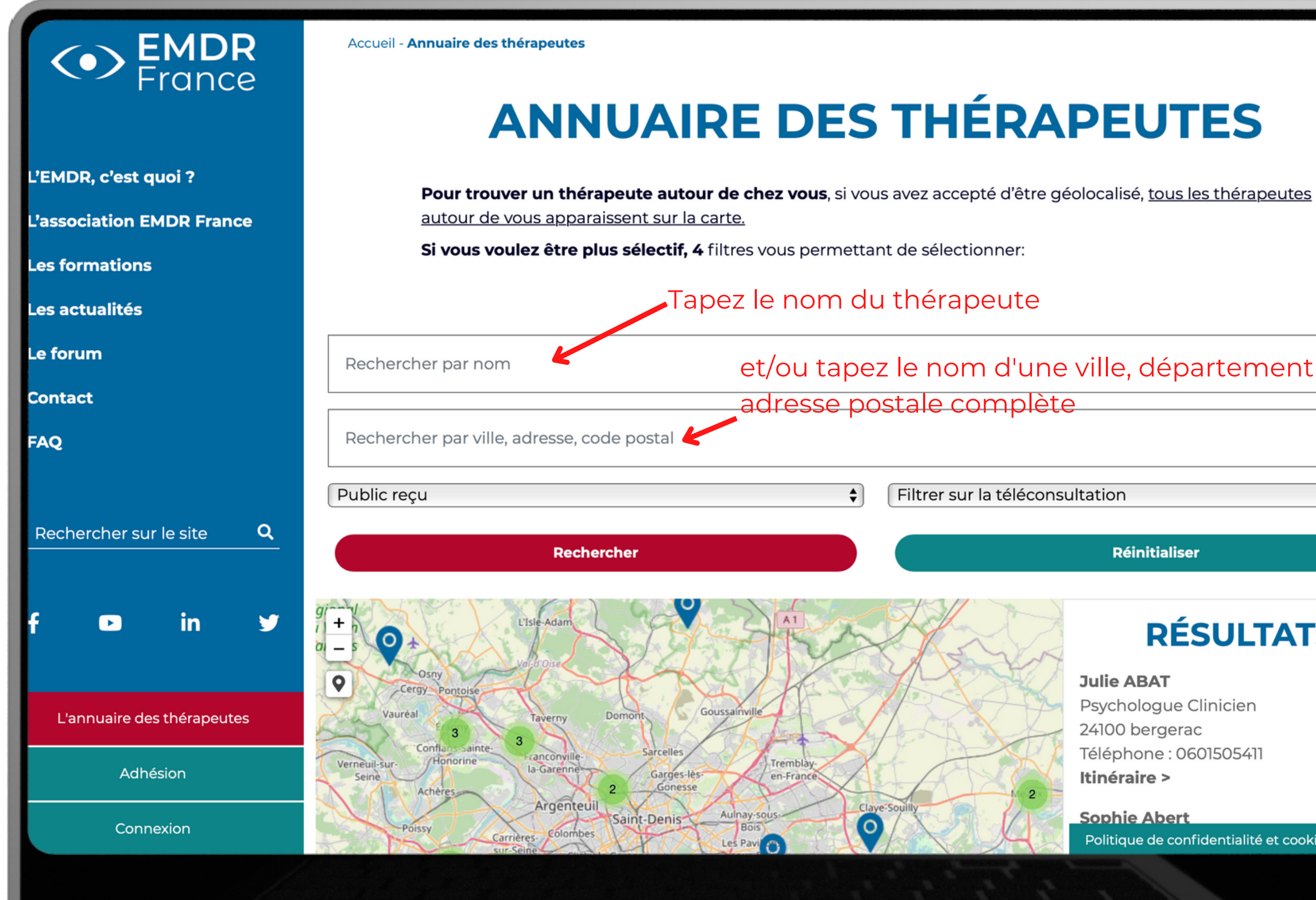

### et/ou tapez le nom d'une ville, département (CP) ou

### Réinitialiser

### **RÉSULTATS:**

 $\langle \bullet \rangle$ 

### **Julie ABAT**

Psychologue Clinicien 24100 bergerac Téléphone : 0601505411 Itinéraire >

**Sophie Abert** Politique de confidentialité et cookies

### Conseil :

Pour les noms avec accent, essayez de les écrire avec et sans, si vous ne trouvez pas votre thérapeute.

Par exemple pour Léonard Amétépé tapez "Ametepe" .

![](_page_4_Figure_0.jpeg)

![](_page_4_Picture_1.jpeg)

![](_page_5_Picture_85.jpeg)

![](_page_5_Figure_0.jpeg)

![](_page_6_Figure_0.jpeg)

HOUUU LE PUY EIN VELAY Téléphone: 0787681833 Itinéraire >

**Aida Maria ALFONSO** Psychologue 17220 SAINT VIVIEN Téléphone: +33 661569655 Itinéraire >

![](_page_6_Picture_10.jpeg)

Politique de confidentialité et cookies

![](_page_7_Figure_0.jpeg)

![](_page_7_Picture_2.jpeg)

Accès direct à google maps pour calculer l'itinéraire de chez vous à votre thérapeute

![](_page_8_Figure_0.jpeg)

formation :

Certains thérapeutes font apparaître s'ils le souhaitent, leur adresse postale et/ou leur numéro de téléphone.

## Version smartphone

![](_page_9_Picture_0.jpeg)

### Accès à l'annuaire des thérapeutes

Pour trouver votre thérapeute, rendez-vous sur le site d'EMDR France :

### **EMDR-FRANCE.ORG**

![](_page_10_Picture_132.jpeg)

 $\langle \bullet \rangle$  EMDR

 $\alpha$ 

AÅ

Ξ

### **ANNUAIRE DES THÉRAPEUTES**

Pour trouver un thérapeute autour de chez vous, si vous avez accepté d'être géolocalisé, tous les thérapeutes autour de vous apparaissent sur la carte.

Si vous voulez être plus sélectif, 4 filtres vous permettant de sélectionner:

![](_page_10_Picture_133.jpeg)

### Tapez le nom du thérapeute

## Version smartphone

et/ou tapez le nom d'une ville, département (CP) ou adresse postale complète

Conseil :

Pour les noms/prénoms avec accent, essayez de les écrire avec et sans, si vous ne trouvez pas votre thérapeute du premier coup.

## Version smartphone

![](_page_11_Figure_0.jpeg)

REPRENDRE LUI

## Version smartphone

![](_page_12_Figure_0.jpeg)

![](_page_13_Picture_0.jpeg)

### <>>
EMDR  $\alpha$ Leaflet

 $\bullet$ 

### **RÉSULTATS:**

**LEONARD AMETEPE** Psychiatre 31200 TOULOUSE Itinéraire >

 $\equiv$ 

![](_page_13_Picture_4.jpeg)

Politique de confidentialité et cookies

# Version smartphone